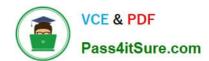

# SCP-401<sup>Q&As</sup>

Sugar Developer Specialist

## Pass SugarCRM SCP-401 Exam with 100% Guarantee

Free Download Real Questions & Answers PDF and VCE file from:

https://www.pass4itsure.com/scp-401.html

100% Passing Guarantee 100% Money Back Assurance

Following Questions and Answers are all new published by SugarCRM
Official Exam Center

- Instant Download After Purchase
- 100% Money Back Guarantee
- 365 Days Free Update
- 800,000+ Satisfied Customers

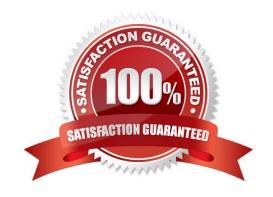

#### https://www.pass4itsure.com/scp-401.html 2024 Latest pass4itsure SCP-401 PDF and VCE dumps Download

#### **QUESTION 1**

| According to the Sugar Developer Guide, | what is the recommended approach to fetch a new | instance of the accounts |
|-----------------------------------------|-------------------------------------------------|--------------------------|
| bean class?                             |                                                 |                          |

- A. ~\$bean = new Account();~
- B. ~\$bean = BeanFactory::newBean(\'Accounts\\');~
- C. ~\$bean = BeanFactory::retrieveBean(\\'Accounts\\');~
- D. ~\$bean = new SugarBean();~

Correct Answer: B

#### **QUESTION 2**

Which folder contains the unminified versions of the controllers found in ~./clients/~?

- A. ~./jssource/src\_files/include/~
- B. ~./jssource/src\_files/modules/~
- C. ~./jssource/src\_files/install/~
- D. ~./jssource/src\_files/clients/~

Correct Answer: D

#### **QUESTION 3**

Which Sidecar component is nested within components of the same type?

- A. field
- B. layout
- C. view
- D. model

Correct Answer: B

#### **QUESTION 4**

You need a custom field to display maps of addresses. The addresses need to be formatted before being rendered on some custom HTML.

Which two file types are needed to create a custom field called "map" that satisfies the requirements? (Choose two.)

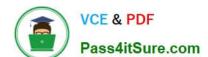

### https://www.pass4itsure.com/scp-401.html

- 2024 Latest pass4itsure SCP-401 PDF and VCE dumps Download
- A. Twig template map.twg
- B. JavaScript view controller map.js
- C. JavaScript field controller map.js
- D. Handlebars template map.hbs

Correct Answer: CD

#### **QUESTION 5**

What is an advantage of the Extension framework?

- A. Facilitates the extension of controllers.
- B. Decreases page render time using efficiency extensions.
- C. Customizes the application without overwriting other customizations.
- D. Increases processing speed of views.

Correct Answer: C

SCP-401 VCE Dumps

SCP-401 Study Guide

**SCP-401 Exam Questions**